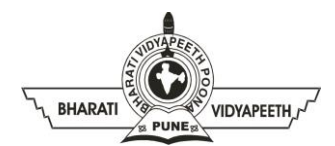

#### **BHARATI VIDYAPEETH'S INSTITUTE OF COMPUTER APPLICATIONS & MANAGEMENT (BVICAM)**

(Affiliated to Guru Gobind Singh Indraprastha University, Approved by AICTE, New Delhi) A-4, Paschim Vihar, Rohtak Road, New Delhi-110063, Visit us at:<http://www.bvicam.in/>

# **Lesson Plan**

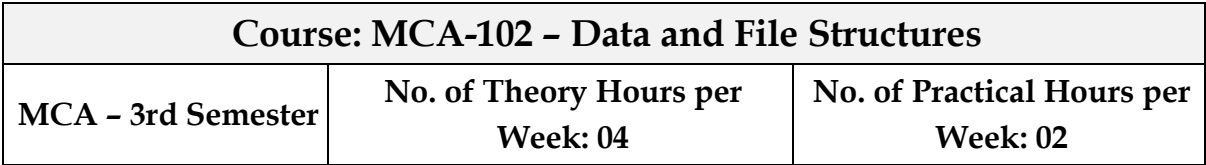

### **Course Outcomes (COs):**

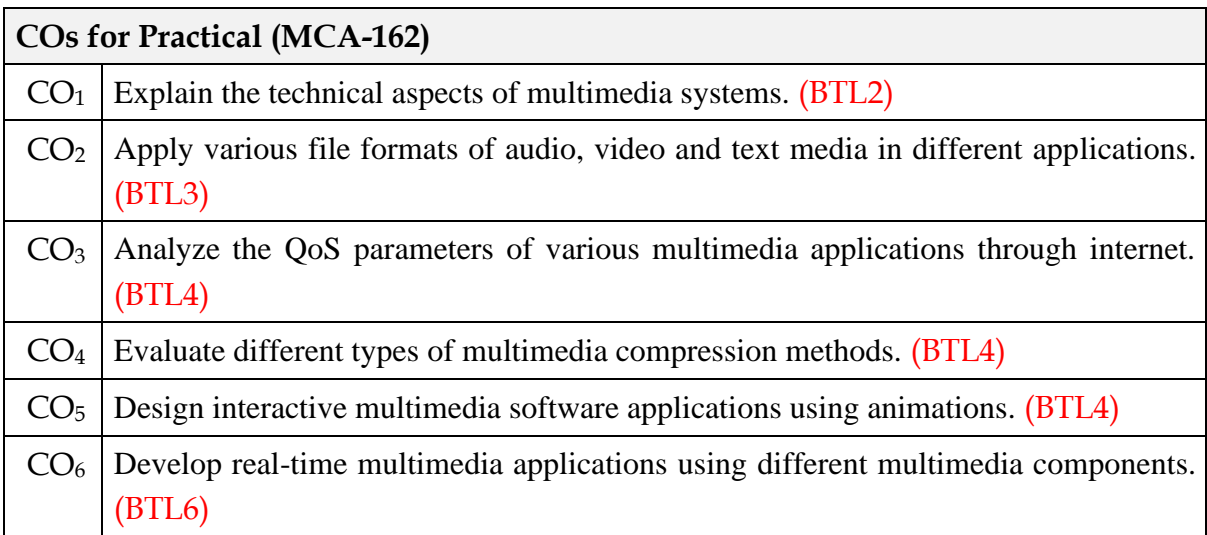

#### **Recommended Books:**

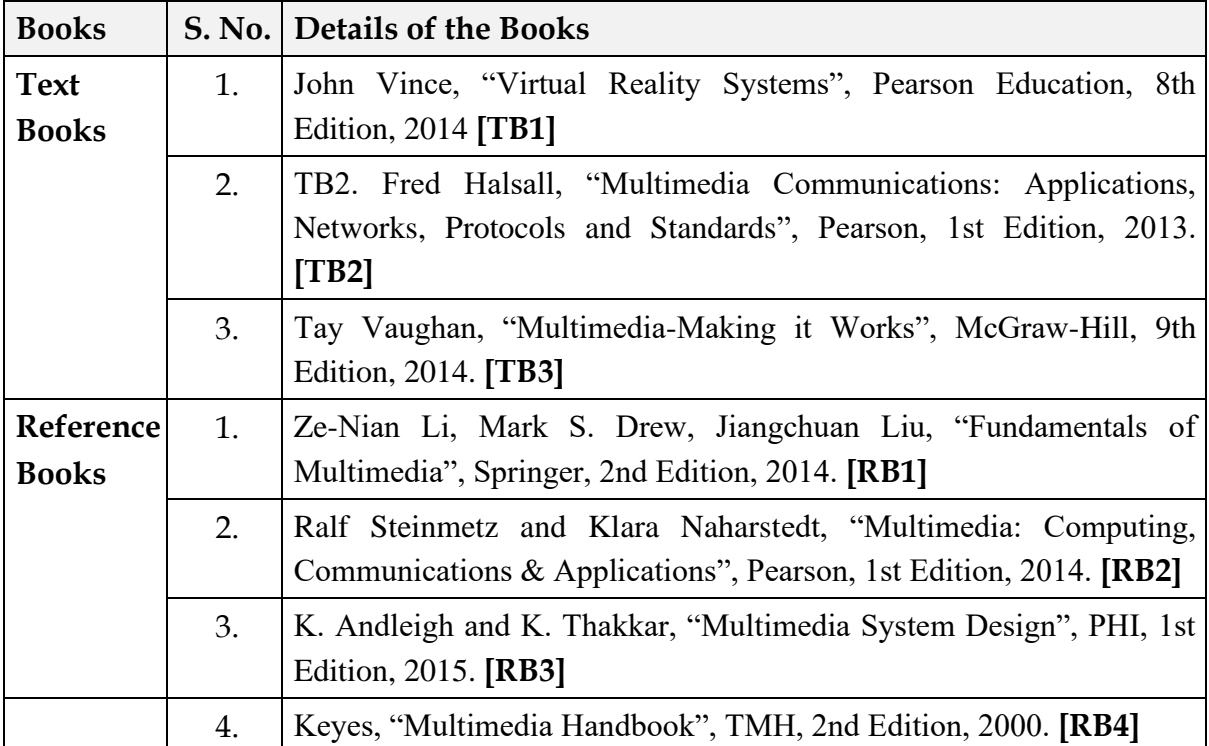

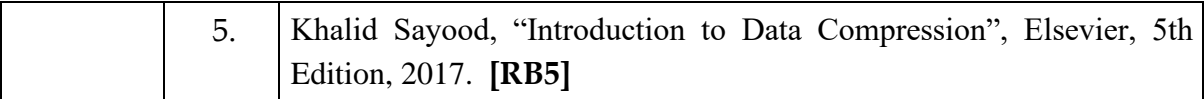

# **Lesson Plan for Theory:**

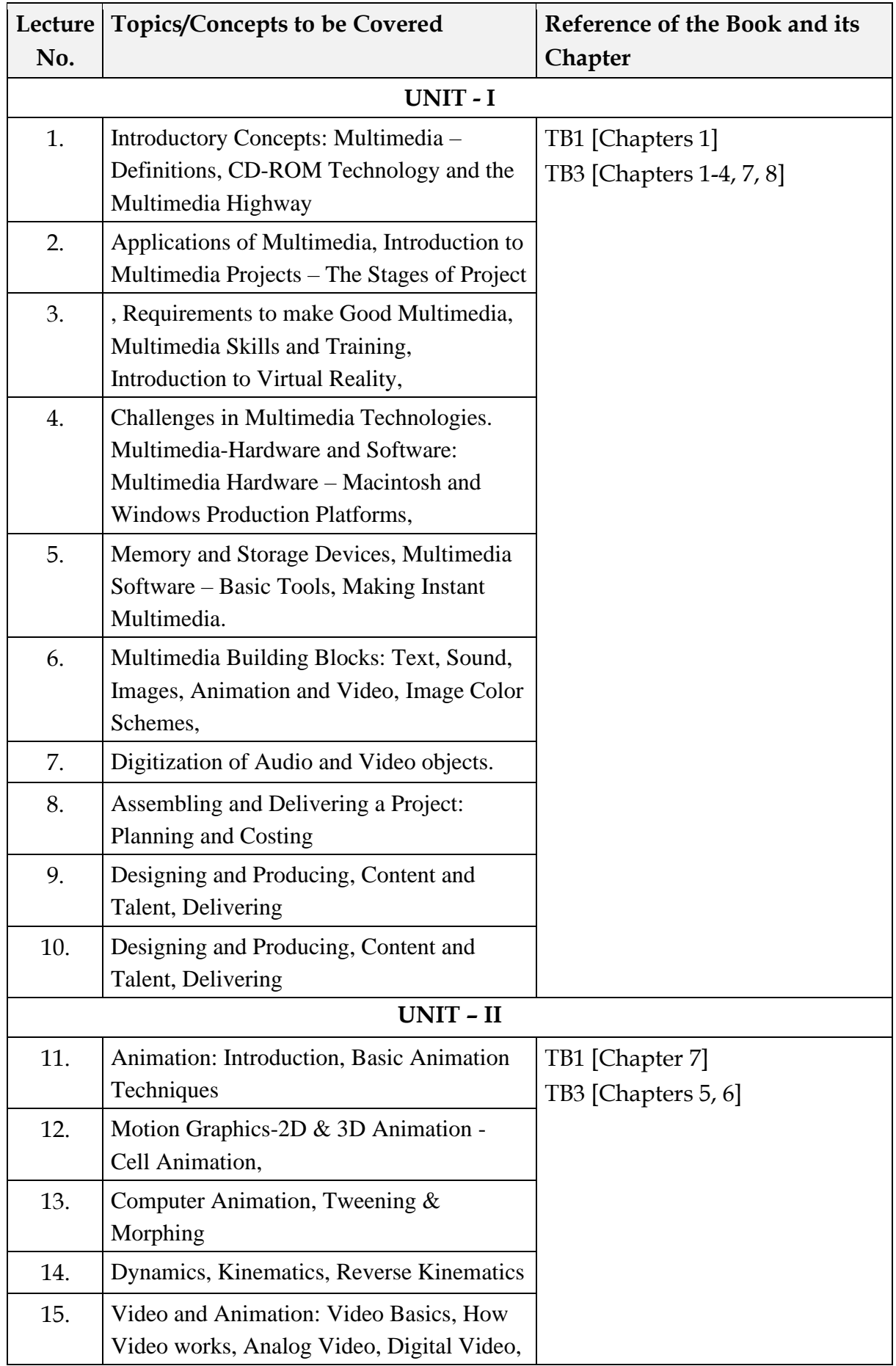

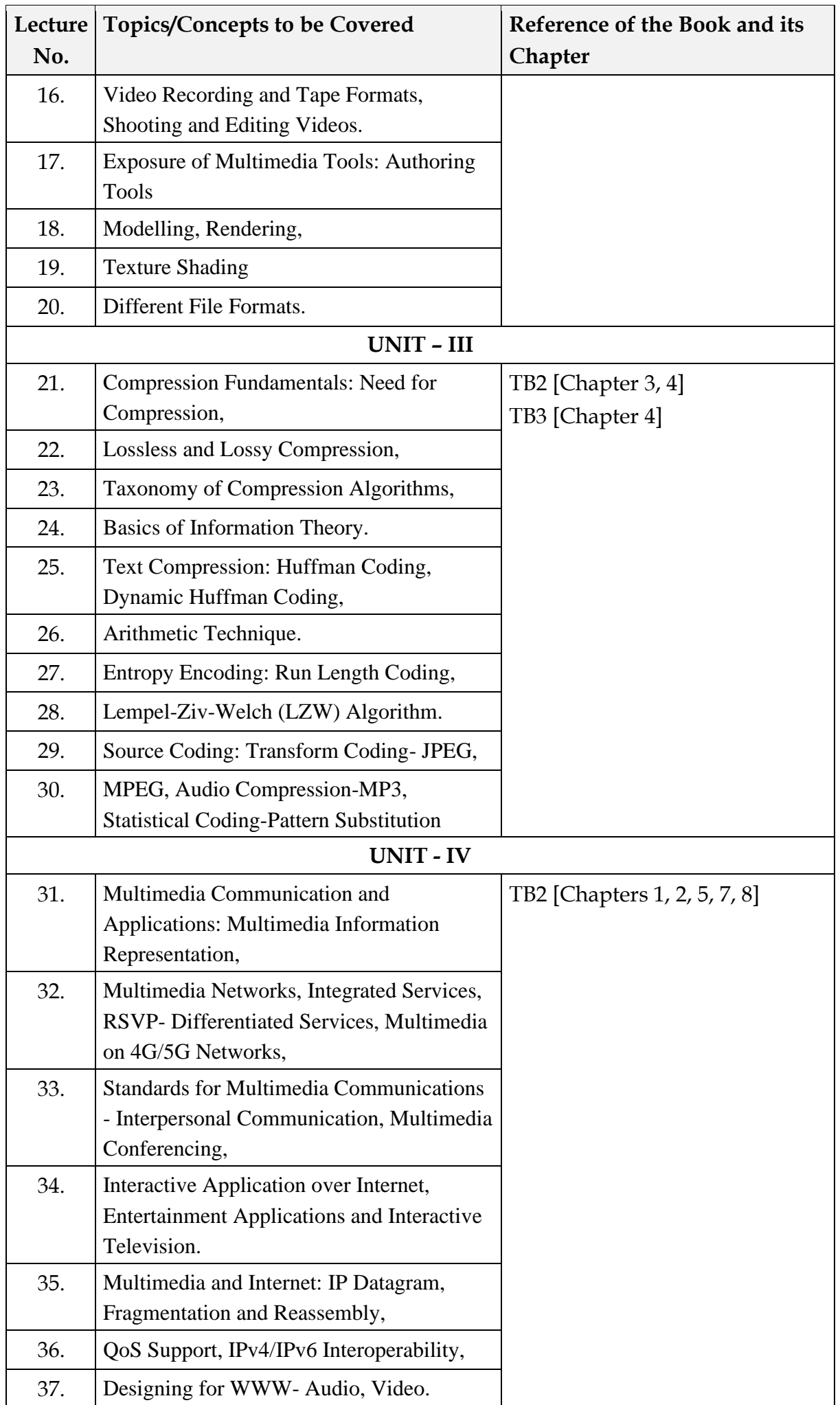

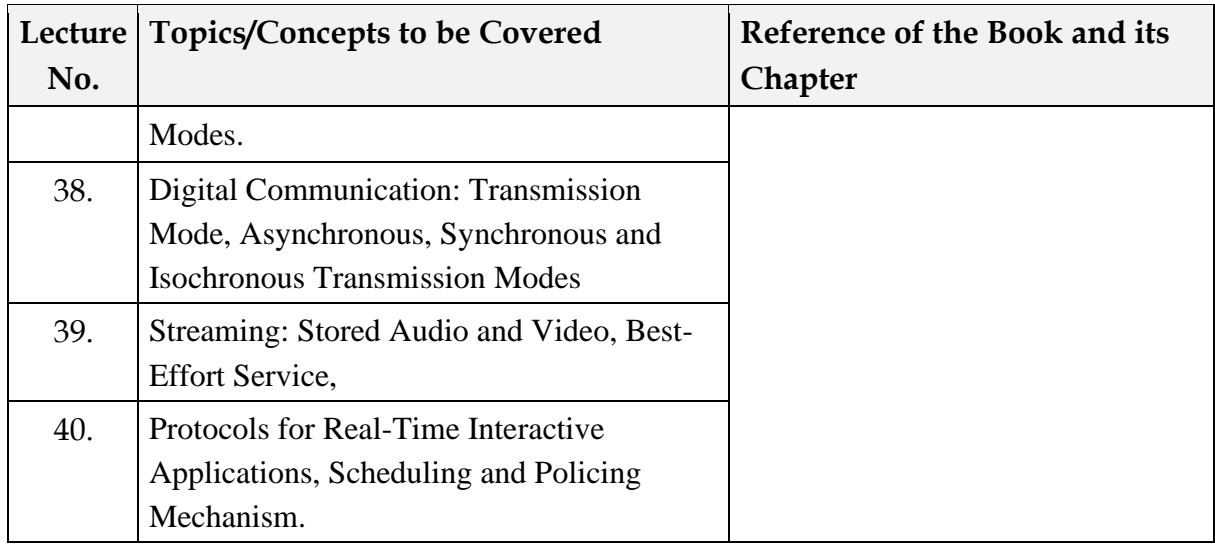

# **Course: MCA-162 – Data and File Structures Lab.**

**MCA – 2**

**No. of Practical Hours per Week: 02** 

### **Course/Lab Outcomes (COs):**

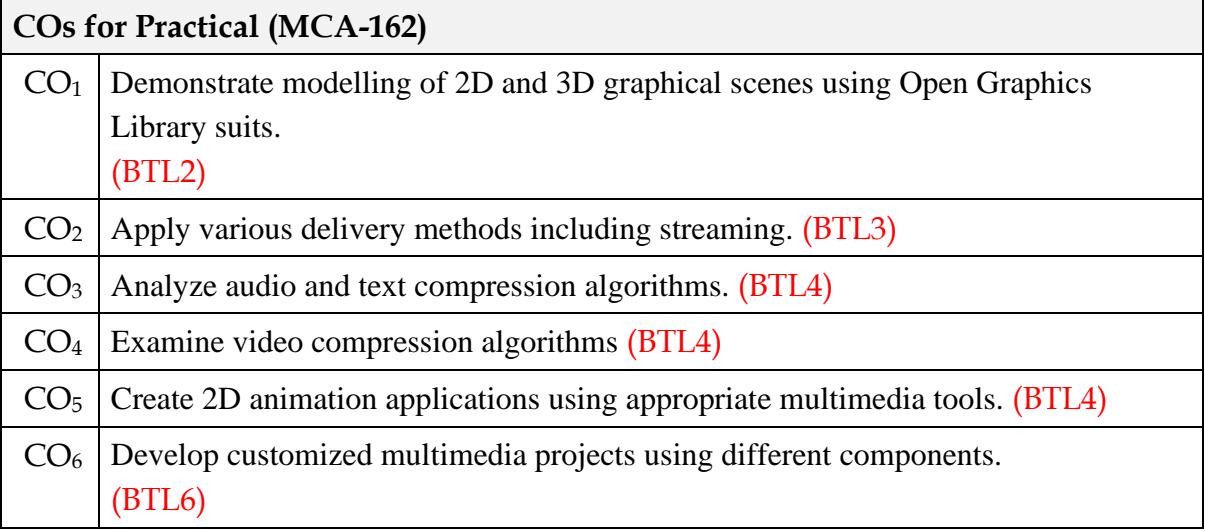

## **Lesson Plan for Practical:**

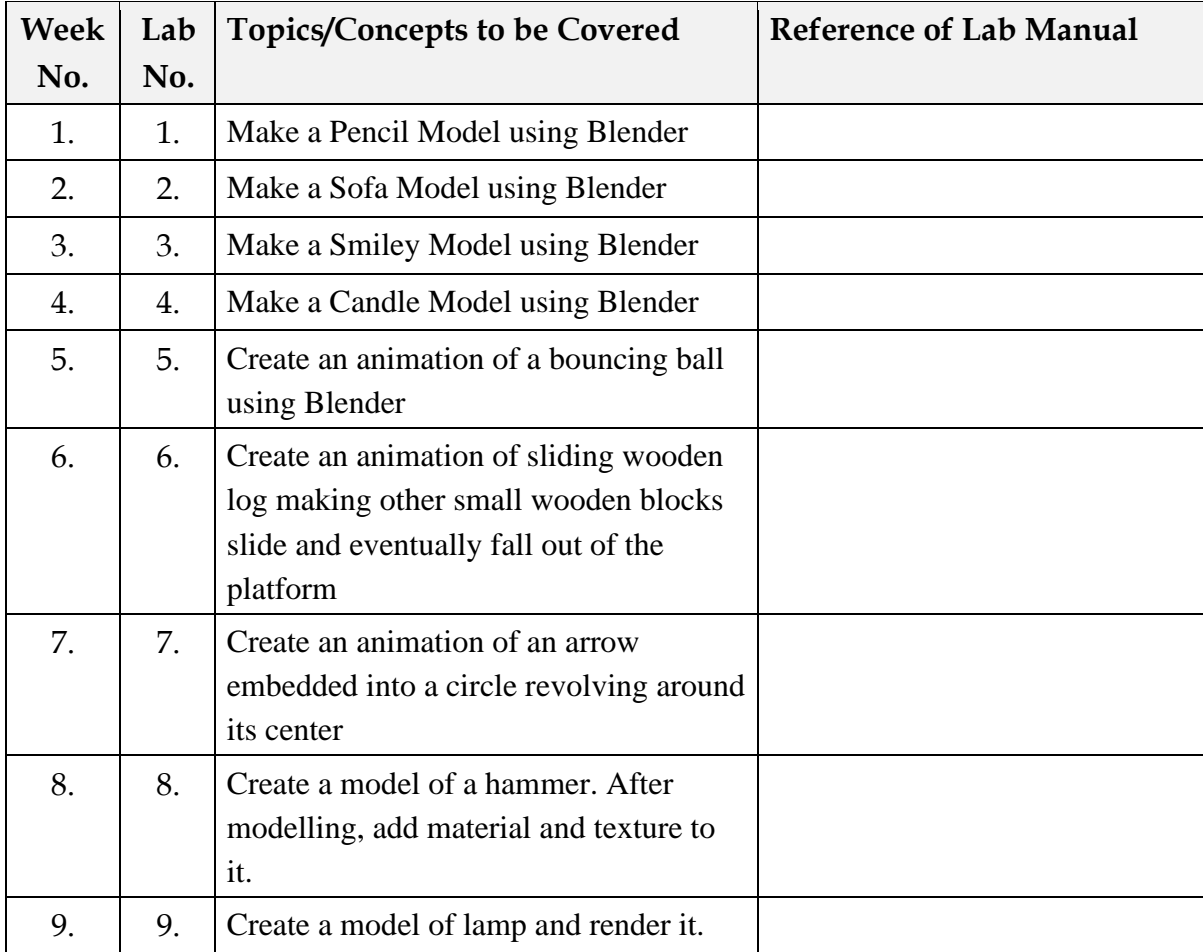

# **Testing Schedule:**

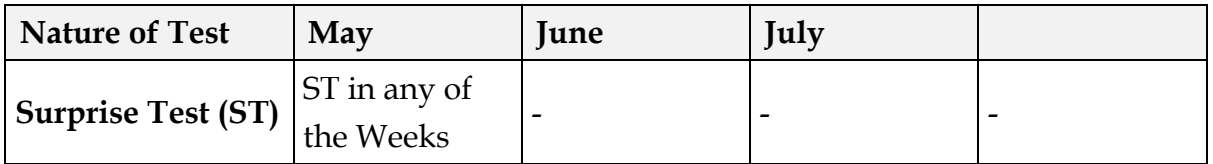

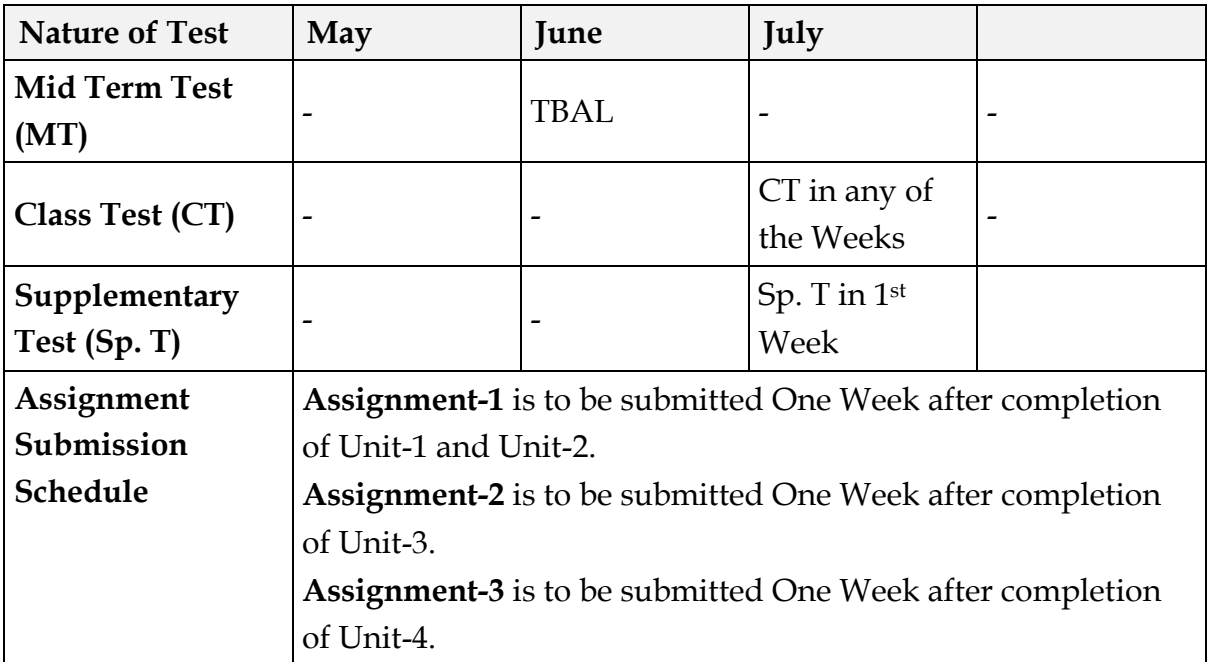